## **1. Approval and Authorisation**

Completion of the following signature blocks signifies the review and approval of this Process (signed copy held in safe)

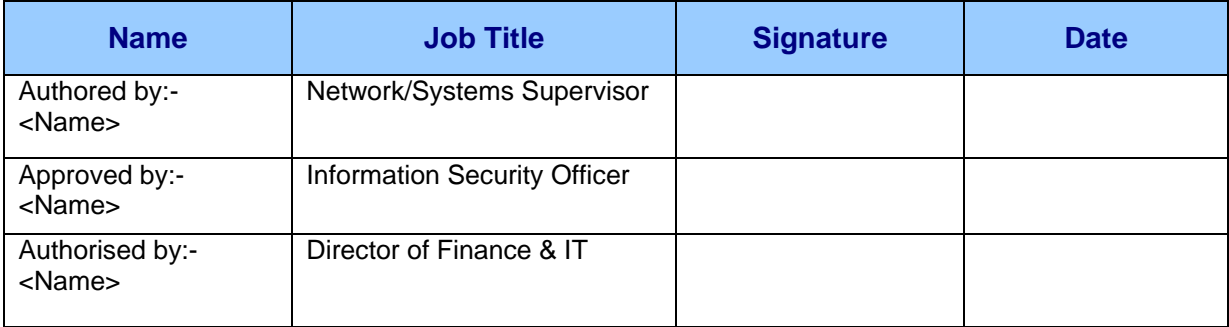

## **2. Change History**

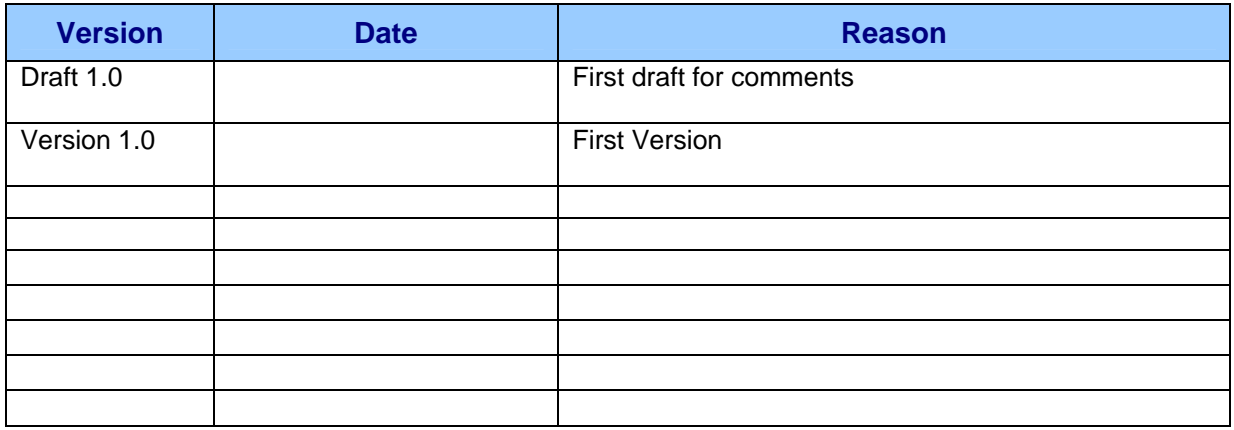

# 3. Contents

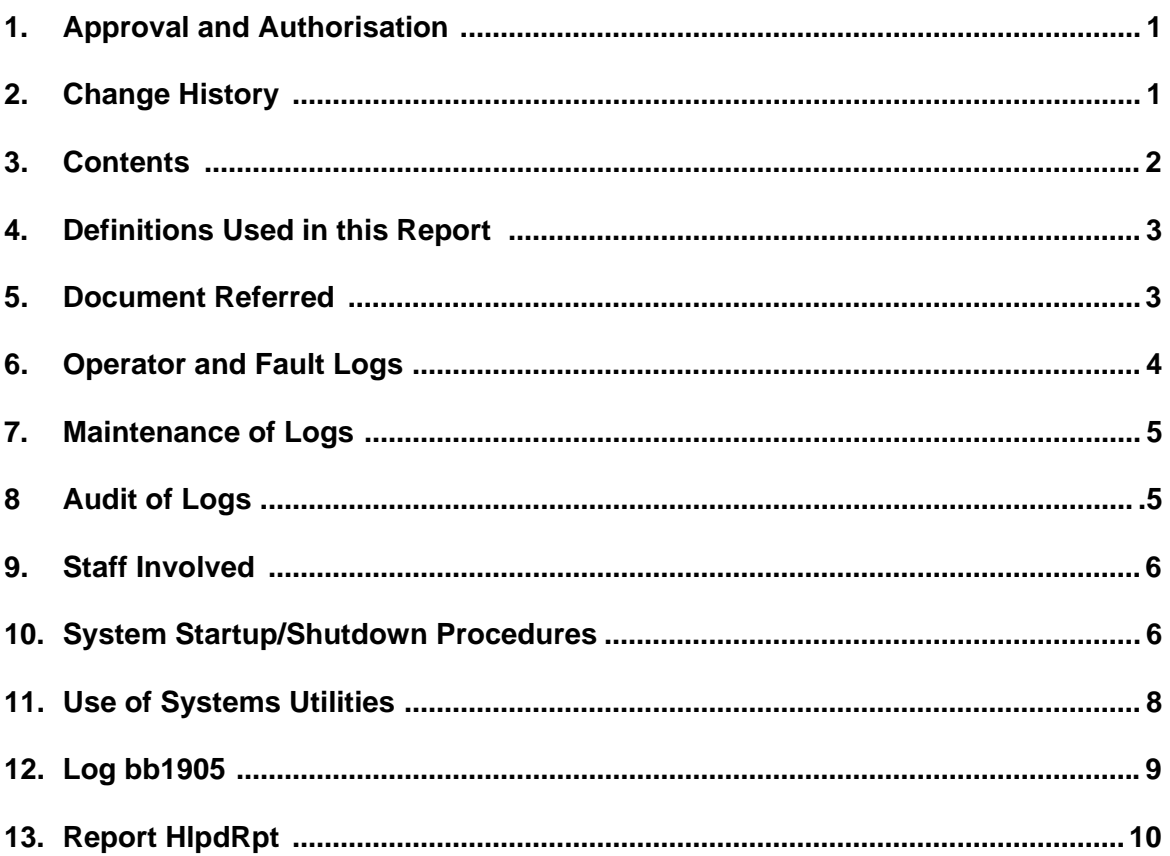

## **4. Definitions in this report**

Trust XXXXX NHS Trust

BILLY Name of the Trust Network System First Line Support First level (Initial) user support Second Line support Second level technical support Third Line Support Specialist maintenance support RAC Remote Access Control SLA Service Level Agreement<br>
MS NT Microsoft Operating system Microsoft Operating system Netware Novel network operating system

### **5. Documents Referred**

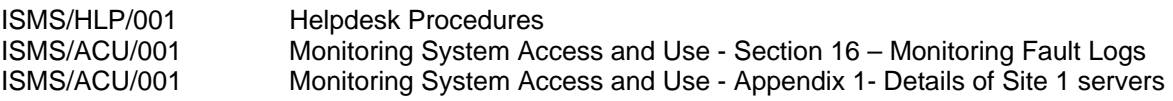

## **6. Operator and Fault Logs**

IT Operations staff are responsible for resolving faults related to the Trust network services on two levels; first line and second line support.

Third line support and maintenance are carried out by the third party contracts. Operator Logs on the third party support are kept with contractors with a unique reference number assigned to a specific fault/task.

IT Operations will check third party Operator Logs periodically. Logs are sent to the IT Operations when they are requested for random check.

#### **6.1 External Operators**

At present third level support are provided by the following companies:

**British Telecom** – for voice and data communication. Logs are recorded by email and fax. reference number xxxxxxxxx

**XXX –** for network and data cabling. Logs are recorded on hard copies. Reference number **XXXXXXXXX** 

**BTN –** for Secure server maintenance. Logs are recorded on hard copies. Reference number **XXXXXXXXX** 

**UUNET** – for provision of the Internet service pack. Logs are recorded with the UUNet helpdesk. Reference number XXXXXXXXXX

**XXXXX** - for out of warranty maintenance of PCs/Laptops. Logs are recorded on hard copies. Reference number XXXXXXXXX

**HP –** for hardware maintenance of printers. Logs are recorded on hard copies. Reference number XXXXXXXXXXXX

XXXXXXXX – for 3<sup>rd</sup> level software support. Logs are recorded electronically and in hard copies. Reference number XXXXXXXXXXXXX

**XXXXXX –** for facilities and maintenance of the computer room. Logs are recorded on hard copies. Reference number XXXXXXX

#### **6.2 Internal Operators**

IT Operation staff maintain a log of their activities on the Helpdesk software. Each operator completes a log with a unique number for each event. E.g. *Log bb1905*.

Maintenance of the operator logs is the responsibility of the Helpdesk manager

The IT Operations manager checks logs weekly and a report summary is presented to the Director of Finance & IT.

Monitoring of the operator logs and their performance provide assessment to review the service level agreement.

IT Operations manager will review service performance quarterly with each of its internal customers.

IT Operations agrees service standards annually with its internal customers using service level agreement. SLA deliverables are:

- response time
- system availability
- service enhancements

#### **6.3 Errors and corrective actions**

When faults are reported, the Helpdesk always requests for system errors to be added where applicable. Operators refer to technical manuals for the specific system errors and they take corrective actions

## **7. Maintenance of Logs**

Electronic copies of the Helpdesk logs are archived for at least 12 months.

There is a procedure to follow for all servers shutdown/startup when equipment maintenance is needed – *shutdown/startup procedure.* 

A privileged password is always used to maintain the Helpdesk Logs. This operation helps the Administrator to accurately monitor faults resolution by the support staff. Reference *HlpdRpt Report.* 

Special care is taken when using privileged utilities. section *use of systems utilities***.** 

Major system maintenance and software reviews are carried out outside normal working hours to reduce downtime.

### **8. Audit of Logs - regular checks**

IT Operations is subject to ongoing and detailed audit of its fault logs through Helpdesk. IT Operations will be continually monitoring operator logs, system maintenance and third party support to improve its service level agreement. Frequency of review will be determined by the availability of staff involved. In general following period applies:

Daily: Helpdesk logs Weekly: Helpdesk summary Monthly: Privileged Logs Quarterly: Annually: Third party logs

## **9. Staff involved**

Table shows the level of responsibilities and actions taken by different members of IT Operations staff in terms of resolution, edit, maintenance, production and auditing of Logs and reports

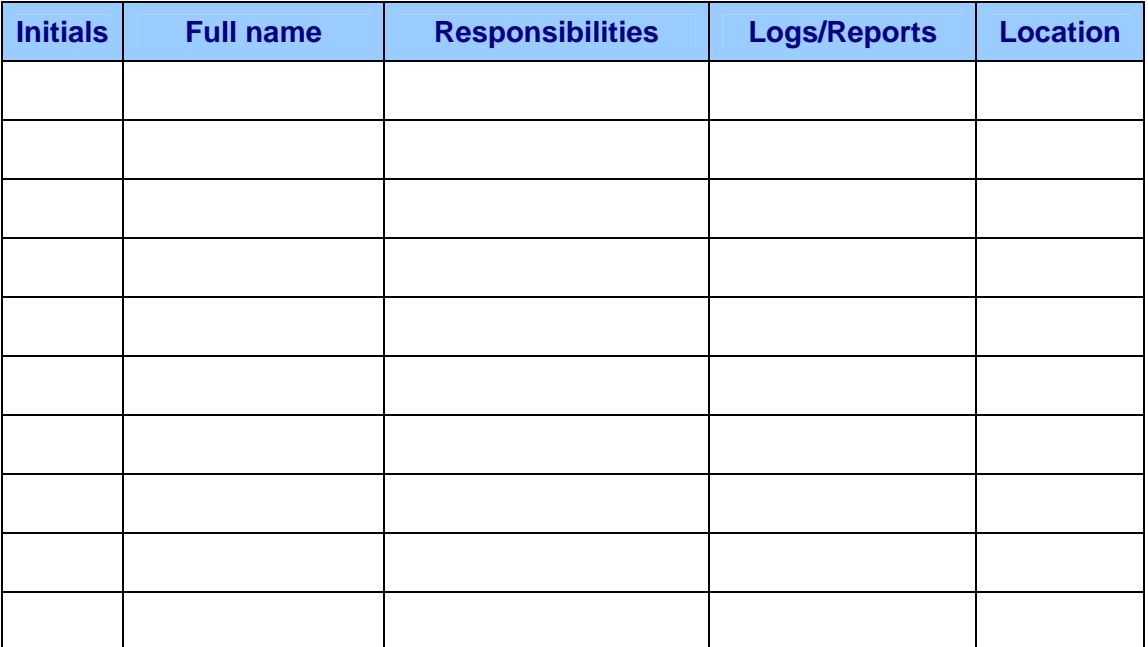

## **10. System Shutdown/Startup Procedure**

The list below should be used whenever a complete system closedown is required for all systems located in the computer room at Site 1

This procedure must not be used in combination with Remote Control Access.

- 1. **Shutdown**  follow the list from 1 to the end.
	- For all NT servers, use *Start*, *Shutdown* and select *Shutdown*.
	- For Netware Servers type *down* followed by *exit* at the console.

Where there is a note "On restart …..":

- wait for the machine to shut down before continuing.
- Wait 20 seconds between all other machines.

Do not switch off until shutdown is complete.

- 2. **Startup** follow the list from the end to 1.
	- All servers will restart following power up.
	- Wait 1 minute after powering up one machine before starting the next unless instructed otherwise.

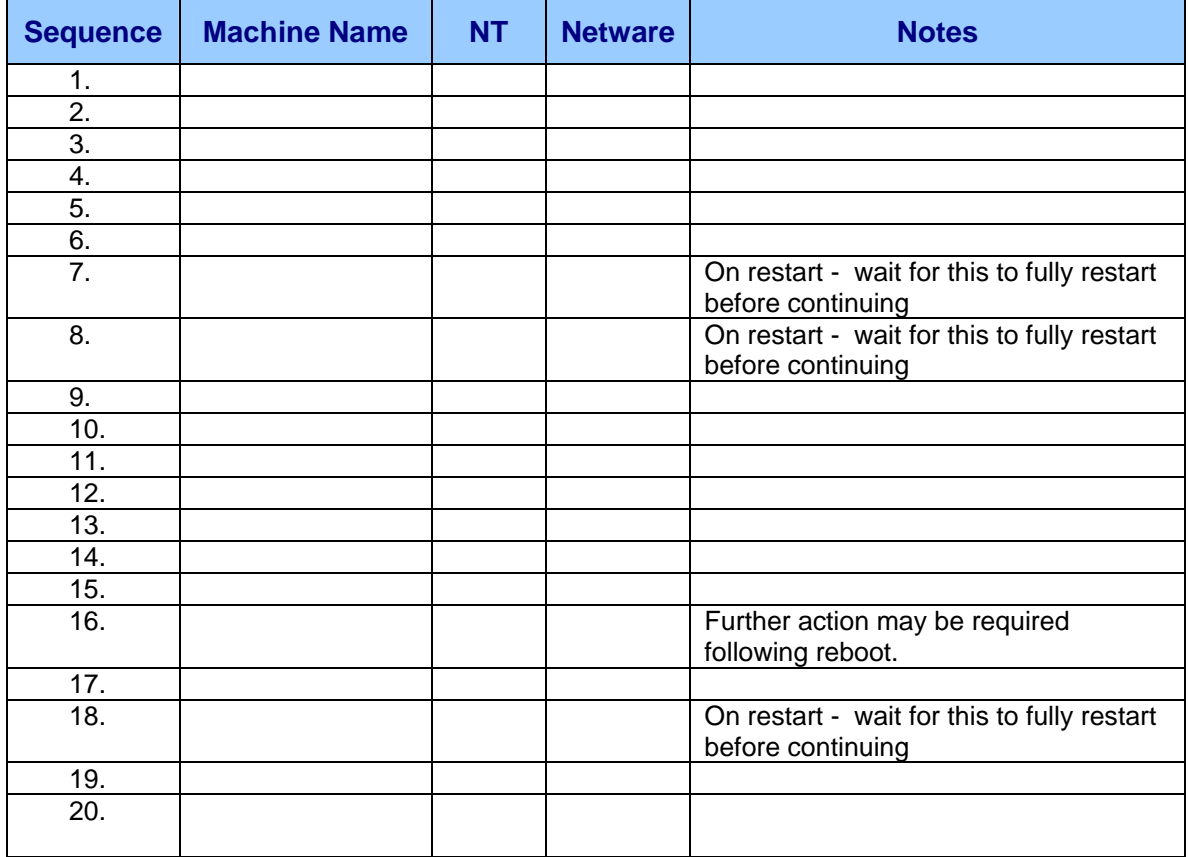

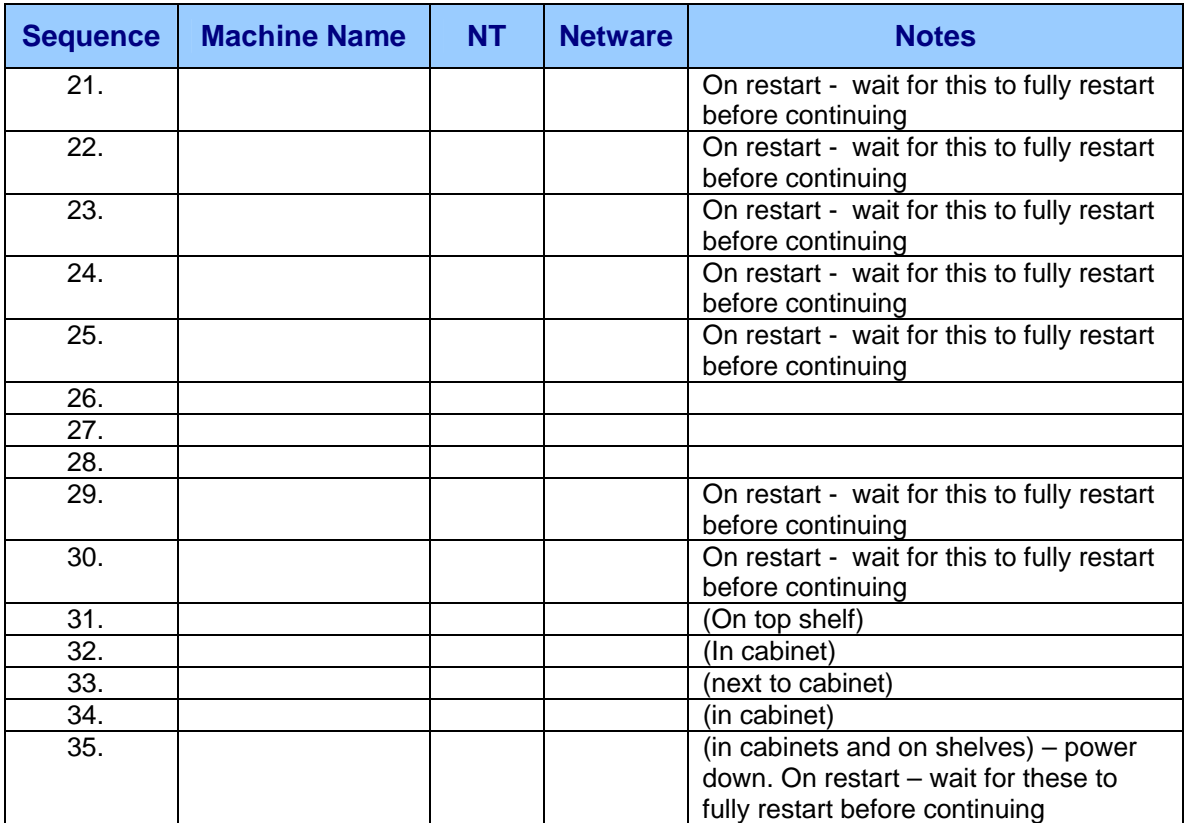

## **11. Use of systems utilities**

It is important to restrict and control the use of system utility programs in the Trust's network. This will prevent the system utilities to override system and application controls

The Trust uses the following controls:

- Use of authentication procedures for system utility
- Segregation of system utilities from application software
- Limitation of the use of system utilities to the minimum practical number of trusted, authorised users
- Authorisation for ad hoc use of systems utilities
- Limitation of availability of system utilities, e.g. for the duration of an authorised change
- Logging of all use of system utilities
- Defining and documenting of authorisation levels for system utilities
- Removal of all unnecessary software based utilities and system software

# **Log bb1905 – Operator Log**

Log bb1905 represents full detail of an operator log with the Trust's Helpdesk responding to a fault logged by an internal customer. A reference number represents a Log made to an external operator, HP, third line support for maintenance.

**<Screen Print>** 

## **13. Report HlpdRpt – Fault Logging report**

Report shows the review of faults identified by an operator within a timescales for fault resolutions being consistent with the SLA with internal customers.

**<Screen Print>**